# Sample size and power

Valeria Vitelli Oslo Centre for Biostatistics and Epidemiology Department of Biostatistics, UiO valeria.vitelli@medisin.uio.no

MF9130E – Introductory Course in Statistics 08.05.2023

# **Outline**

Aalen chapter 9.6, Kirkwood and Sterne chapter 35

- Sample size and **random variation**
- Sample size for **precision**
- Sample size in hypothesis testing, **power**

# Sample size

Planning a scientific study

- **How big your sample should be** is a crucial question when planning a study
- **Small samples** reduce the chances of getting significant findings, and thus the generalizability of the study  $\rightarrow$ Non-significant results not conclusive / informative
- The **required sample size** can be calculated mathematically for different statistical methods, once we make some (reasonable) assumptions on the measured variables
	- ▶ For **basic methods**, like t-tests, chi-squared etc, we have **formulas** and simple **sample size calculators**
	- ▶ For **advanced methods** formulas become more complex, and one often do rough approximations or computer simulations
- Such calculations should be done **prior to the start of the study** (even though some referees will ask you to do them post-hoc)

Sampling and inference

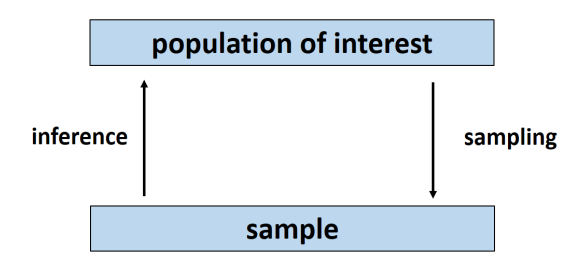

• **Goal**: Make statement(s) regarding an unknown parameter value in a population, based on sample data

### Two types of statistical inference

- **Confidence intervals**
	- $\blacktriangleright$  The uncertainty of point estimates such as the mean, proportion or median
- **Hypothesis testing**
	- ▶ Assessing the strength of the evidence needed to reject the null hypothesis – the p-value

### Two types of statistical inference

- **Confidence intervals**
	- $\blacktriangleright$  The uncertainty of point estimates such as the mean, proportion or median
- **Hypothesis testing**
	- Assessing the strength of the evidence needed to reject the null hypothesis – the p-value

## $\rightarrow$  Two approaches to sample size calculations

### • **Precision based**

 $\triangleright$  What is the sample size required to get the confidence interval for my point estimate (e.g. mean, proportion) down to a specific width?

### • **Power based**

 $\blacktriangleright$  What is the sample size required to detect the minimum clinically relevant difference at a given degree of certainty in a hypothesis test?

## Sources of error

### **Two main sources**:

Observed data  $=$  truth  $+$  **systematic errors**  $+$  **random errors** 

- **Systematic errors** (bias)
	- $\blacktriangleright$  Faulty design; lack of randomization, blinding etc
	- $\blacktriangleright$  Instruments not calibrated etc
- **Random errors** (chance)
	- $\blacktriangleright$  Due to random variation in the population

**The latter can be reduced by increasing the sample size!**

### Random errors

- The effect of random **error decreases by the square root of n** as the sample increases – remember from week 1 of the course:
- **Standard error of the mean**

$$
\mathit{se} = \frac{\sigma}{\sqrt{n}}
$$

• **Standard error of a proportion**

$$
se = \sqrt{\frac{p(1-p)}{n}}
$$

Illustration: Uncertainty decreases with increasing n

• Standard error of the mean for a **variable with standard deviation**  $\sigma = 1$ 

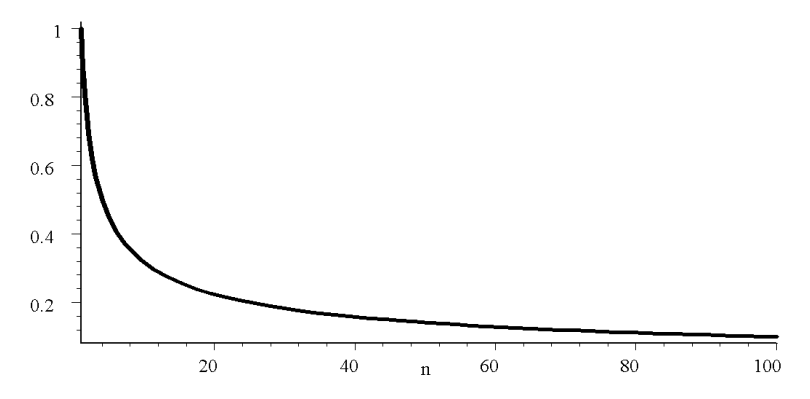

Input needed for sample size calculations

You **always** need to specify:

- Expected variation in the data (e.g. standard deviation)
- Significance level, e.g. 5%

**When calculating a CI** you need to specify:

• Wanted *precision* 

**When doing hypothesis testing** you need to specify:

- Clinically relevant difference between groups (OR measurements, if paired)
- Wanted *power* when computing sample size (or available sample size when computing power)

Sample size for point estimation

## A question of precision

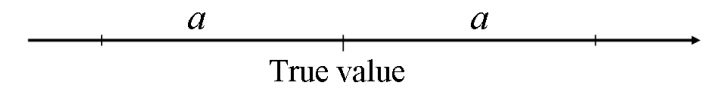

- Want to construct **a 95% confidence interval with a given precision a**
- **Remember**: wish to be 95% certain that the estimate is within  $+1.96 \cdot$  se of the true value
- If the estimate is normally distributed, sample mean  $\pm 1.96 \cdot se$ covers approximately  $95\%$  – this means that  $a = 1.96 \cdot se$

Remember the normal distribution

- $\mu$  = expected value,  $\sigma$  = standard deviation
- $\mu \pm 1.96 \cdot \sigma$  covers 95% of the distribution

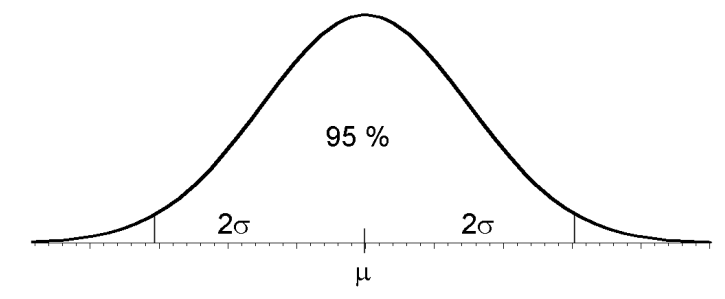

• We also remember that the mean itself is normally distributed with standard deviation equal to the standard error,  $\sigma_{\bar{X}} = s$ *e*,  $\frac{1}{2}$  **so that**  $a \approx 2 \cdot$  **se** 

### Sample size for estimating a mean with required accuracy a

• To estimate a mean, the following number of observations are needed:  $\lambda$ 

$$
n=\frac{4\sigma^2}{a^2}
$$

(because  $a = 2 \cdot se = 2 \cdot \frac{\sigma}{\sqrt{n}}$ )

### Sample size for estimating a mean with required accuracy a

• To estimate a mean, the following number of observations are needed:

$$
n=\frac{4\sigma^2}{a^2}
$$

(because  $a = 2 \cdot se = 2 \cdot \frac{\sigma}{\sqrt{n}}$ )

• **Example**: Number of observations required to estimate the cholesterol level (mmol/dl) in the population with a precision of 0.5. Suppose  $\sigma = 1$ . Number of observations required:

$$
n = \frac{4 \cdot 1^2}{0.5^2} = 16
$$

### Sample size for estimating proportion with required accuracy a

• To estimate a proportion with a given precision, the following number of observations are needed:

$$
n=\frac{4p(1-p)}{a^2}
$$

(because 
$$
a = 2 \cdot se = 2 \cdot \sqrt{\frac{p(1-p)}{n}}
$$
)

# Sample size in hypothesis testing

# A question of power

- Power =  $P$ (reject  $H_0|H_a$  true)
- **With words**: the probability of rejecting the null hypothesis if the alternative hypothesis is true
- **With other words**: the probability of finding a difference between the groups if there really is a difference
- More **subjects → power** is increasing

#### How large power should you have?

- As **large as possible**; but the question is more about what is possible with regards to sample size
- Also, even if possible, a too large sample size is costly in various respects – **sample size calculations are important**!
- Want the study sample to be so big that **an interesting effect should turn out significant** with a large probability
	- ▶ The usual minimum for a study with **"good" power** is 80% ("Industry minimum")
	- ▶ Many large **definitive studies** aim at a power of 99.9%
- If the power is large, **negative results will also be interesting** and worthy of publication

### Remember the types of errors in hypothesis testing

- **Type I error**: To conclude that there is an effect when in reality there is no
	- $\blacktriangleright$  Controlled by the significance level probability  $\alpha$
	- $▶$  Usually choose significance level  $\alpha = 5\%$
- **Type II error**: Not discovering a true effect
	- ▶ Controlled by the sample size probability *β*
	- ▶ Power: 1-*β* (probability of discovering a true effect)
	- $\triangleright$  A minimum for 'good' power was said to usually be 80%; so 80% chance of rejecting the null hypothesis if there is an effect

Example: Testing for difference in two normally distributed variables

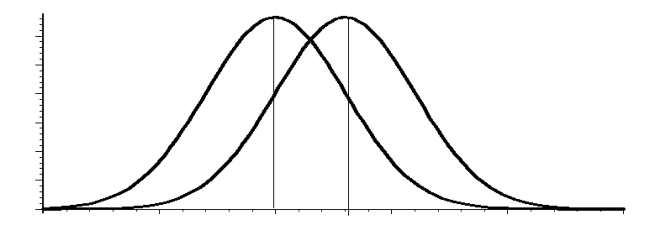

### Effect size

- In sample size calculations for group comparisons you can calculate the **effect size**
- A standardized version of the **clinically relevant difference** of the phenomenon you study (effect size is sometimes also called standardized difference)
- Formulas for the effect size **depends on the type of analysis**
	- ▶ Two sample t-test?
	- ▶ Paired t-test?
	- ▶ Comparing proportions?

### Estimating the effect size

- Effect size depends on:
	- ▶ **Clinically relevant difference** (often denoted ∆)
	- ▶ The **standard deviation** of the variable you study
- When knowledge of this variable is incomplete, **base it on existing research**:
	- $\blacktriangleright$  Meta-analysis or reviews
	- $\triangleright$  Similar single studies that might exist
	- ▶ Perform a pilot study
- **Theoretical importance**:
	- ▶ Specifying minimum effect of interest

### Different effect sizes

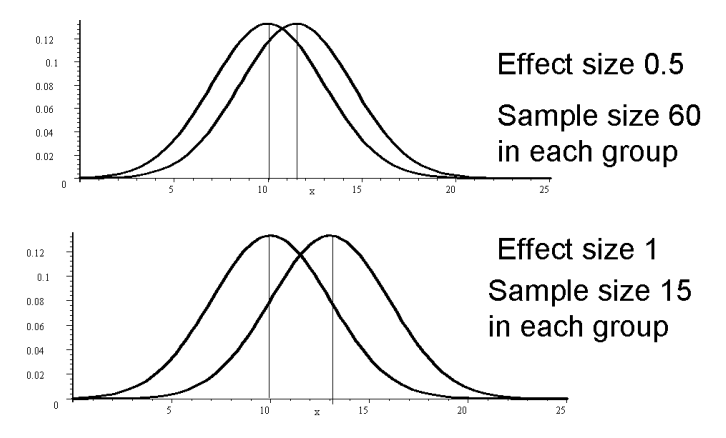

**The smaller the effect size is, the more data one needs to sample to get high power**. This is because the data distributions overlap more and more for decreasing effect sizes.

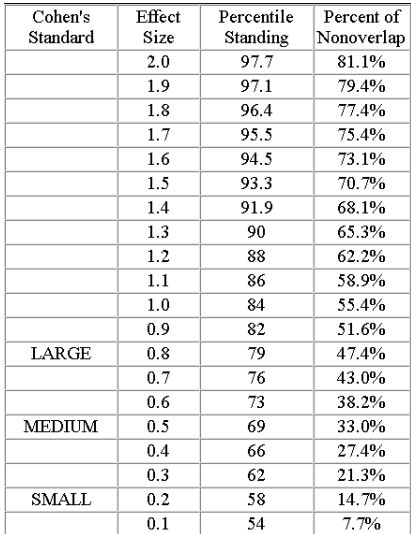

Example of calculation: Comparing the means of two groups

- Clinically relevant difference: ∆
- Standard deviation in both groups: *σ*
- **Effect size is given by: ∆***/σ*

### Example of calculation: Comparing the means of two groups

- Clinically relevant difference: ∆
- Standard deviation in both groups: *σ*
- **Effect size is given by: ∆***/σ*
- Sav vou compare cholesterol levels in two groups which have a clinically relevant difference  $\Delta = 0.5$  and a standard deviation  $\sigma = 1$ :
	- ▶ Effect size: ∆*/σ* = 0.5
	- ▶ A relevant difference of 0.5 means that if the average level in the two groups is for example 5.7 and 6.2, it would be important to discover

### Example of calculation: Comparing the means of two groups

- Clinically relevant difference: ∆
- Standard deviation in both groups: *σ*
- **Effect size is given by: ∆***/σ*
- Sav vou compare cholesterol levels in two groups which have a clinically relevant difference  $\Delta = 0.5$  and a standard deviation  $\sigma = 1$ :
	- ▶ Effect size: ∆*/σ* = 0.5
	- $\blacktriangleright$  A relevant difference of 0.5 means that if the average level in the two groups is for example 5.7 and 6.2, it would be important to discover
- We are going to use a **two sample t-test**
- We choose (for ex.) a **significance level**  $\alpha = 0.05$  and *power* $1 - \beta = 0.80$

# Sample size calculations **in R**: use the package pwr

```
# install package pwr
install.packages('pwr')
# load package pwr
library(pwr)
```
### Two sample t-test

For the two sample t-test we use the R function  $pwr.t.test$ 

```
pwr.t.test(n = NULL,d = 0.5.
           sig. level = 0.05,
           type = 'two-sample',
           alternative = 'two.sided',
           power = 0.8)
```
### R output

Two-sample t test power calculation

```
n = 63.76561d = 0.5sig. level = 0.05power = 0.8alternative = two.sided
```
NOTE: n is number in \*each\* group

### Conclusion in the cholesterol example

- An effect size of 0.5 gives a sample size of  $n = 64$ , i.e. need to measure cholesterol level in 64 patients in each group in order to get a significant effect
- This means a **total sample size of 128**
- **Remark: R** always states sample size **within-group**

### Sample size for paired data

- E.g. a cross-over study
- **Effect size:**  $\Delta/\sigma_d$ , where  $\sigma_d$  is the standard deviation of the difference between the two measurements
- New cholesterol reducing drug, what is the effect of using it for a month?
- A difference of 0.5 is important to discover, assume  $\sigma_d = 1$
- Same function pwr.t.test, now with the argument  $type = 'paired'$
- Need to sample 34 patients (next slide)

# Using R

```
pwr.t.test(n = NULL,d = 0.5,
           sig. level = 0.05,
           type = 'paired',
           alternative = 'two.sided',
           power = 0.8)
```
#### **Output:**

Paired t test power calculation

```
n = 33.36713d = 0.5sig. level = 0.05power = 0.8alternative = two.sided
```
NOTE: n is number of \*pairs\*

### Sample size for proportions

• Compare proportions in two groups

Initial guess on the proportions:  $p_1$  and  $p_2$ 

▶ Relevant difference:  $p_1 - p_2$ 

▶ Average proportion:  $\bar{p} = (p_1 + p_2)/2$ 

$$
\blacktriangleright
$$
 Effect size:  $\frac{p_1-p_2}{\sqrt{\bar{p}\times(1-\bar{p})}}$ 

- **Example**: Compare the prevalence of depression in two populations
	- ▶ Guess on the proportions: 0.10 and 0.20

$$
\triangleright
$$
 Average proportion:  $\bar{p} = 0.15$ 

• Effect size: 
$$
\frac{0.20 - 0.10}{\sqrt{0.15 \times (1 - 0.15)}} = 0.28
$$

## **Example**: Compare the prevalence of depression in two populations

- Choose:
	- $\alpha = 0.05(5\%)$
	- 1 beta =  $0.80$  (80%)
- An effect size of 0.28 gives a sample size of 390, i.e. **need 195 patients in each group** to get a significant difference (see next slide)
- **Using R:**
	- **1** first compute the effect size with function ES.h
	- **2** then use it to compute the sample size (or power) with the function pwr.2p.test

# Using R

```
effect.size <- ES.h(p1 = 0.1, p2 = 0.2)pwr.2p.test(h = effect.size,n = NULL.
            sig. level = 0.05,
            power = 0.8,
            alternative = 'two.sided')#------------------------------------------------#
```
Difference of proportion power calculation for binomial distribution (arcsine transformation)

```
h = 0.2837941n = 194.9081
  sig. level = 0.05power = 0.8alternative = two.sided
```
NOTE: same sample sizes

### Sample size calculations the other way around: Find power given a fixed sample size

- **Example**: Want to test the effect of nicotine gum. 15% of quitting smokers are still not smoking after 6 months. If gum increases this proportion to 30%, we want a significant test
- Average proportion is 0.225, effect size is 0.36
- For financial reasons, can only afford **200 patients in total** (Remark: **R** wants sample size **per group**)
- **Find power** of 82.3%, i.e. 82.3% chance of discovering this effect with a one-sided test (see next slide)

# Using R

```
effect.size \leftarrow ES.h(p1 = 0.15, p2 = 0.3)
pwr.2p.test(h = effect.size,
             n = 200 / 2, # sample size PER GROUP!
             sig. level = 0.05,
             alternative = 'less')
              #------------------------------------------------#
```
Difference of proportion power calculation for binomial distribution (arcsine transformation)

```
h = -0.3638807n = 100sig. level = 0.05power = 0.8233406
alternative = less
```
NOTE: same sample sizes

## The variance can be reduced by averaging over multiple measurements

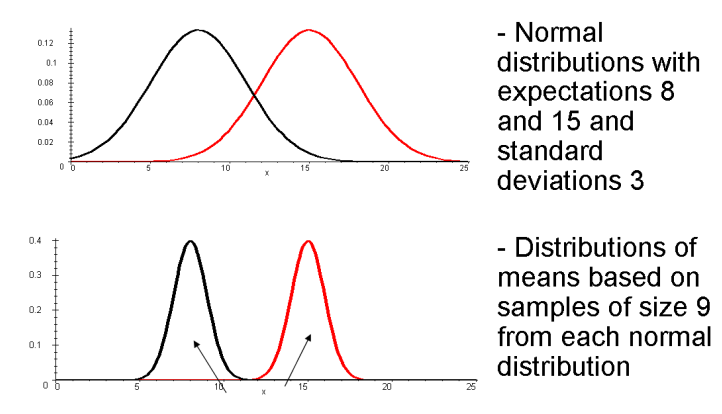

Becomes easier to see differences, since the distributions do not overlap as much anymore!

### Different group sizes

- If you need 400 patients in total, do you need exactly 200 in each group?
- Broadly speaking: **It does not matter that much**
- If you need 400 patients in total, you can put 250 in one group and 150 in the other
- If you want an exact answer, **there are formulas** for this use literature

### Minimizing required sample size

- **Continuous measurements** instead of categories: actual measurements yields more power
- **Paired measurements**: each measurement is matched with its own control – less variance
- Allow for **unequal group sizes** might be feasible to recruit additional individuals in one group; e.g. the control
- **Expand clinically relevant difference**: Perhaps ∆ is unnecessarily small
- **Increase measurement precision**

### Sample size calculations are uncertain

- **If the difference is smaller than expected, the power will decrease**
- Numbers for **clinically relevant difference and variance has a lot of impact** on the calculations – are they correct?
- If very uncertain, do **sensitivity analysis** calculate for different scenarios

You are happy with your sample size calculation: What can still go wrong?

- Have **been too optimistic** on how fast patients are included in the study
	- $\triangleright$  Too strict inclusion criteria
	- $\blacktriangleright$  Too time demanding
	- ▶ Drop outs

**Wise to include more patients** than estimated from the sample size calculations to allow for drop outs etc

### Multiple or changing hypotheses

- Important to come up with **a few main hypotheses** that you wish to test
	- $\blacktriangleright$  Choosing significance level 5% means that you will reject a null hypothesis that is true in reality 5% of the time!
- If you find that other research hypotheses are more interesting after you have collected your data, the **initial sample size calculations may be worthless**

### Sample size for other tests and methods

- **Non-parametric tests**:
	- ▶ Rule of thumb: Calculate for corresponding parametric test and add 15%
- **Regression analyses** with many variables:
	- ▶ Sample size calculation quickly becomes uncertain and more difficult
	- ▶ Generally **need larger samples to control for more variables**
	- ▶ Software, formulas and rules of thumb exist in different extent also for multiple regression and more advance methods
- **Be pragmatic!**

### Software for sample size calculations

- **Licensed software:**
	- ▶ **STATA**: very nice interface
	- ▶ **SamplePower**: [www-03.ibm.com/software/products/en/](www-03.ibm.com/software/products/en/spss-samplepower) [spss-samplepower](www-03.ibm.com/software/products/en/spss-samplepower)
	- ▶ **nQuery**: <www.statsols.com/products/nquery>
- **Free programs: (other than R!)**
	- ▶ **Statpages**: <statpages.org>
	- ▶ **G\*Power**: <http://www.gpower.hhu.de>

WILEY SERIES IN PROBABILITY AND STATISTICS

# **Statistical Rules** of Thumb

Second Edition

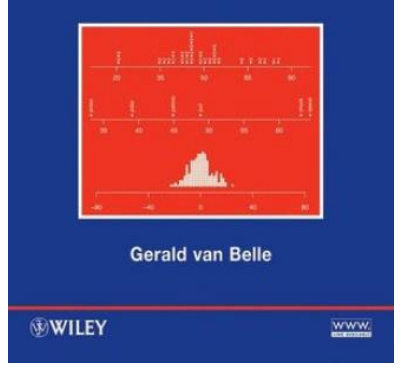

# Summary

- Random and systematic error
- **Sample size** for given **precision**
- **Sample size** for **testing hypotheses** at a given power
- **Power** when testing hypotheses with a given sample size
- Use of **R** and rules of thumb